# **FUNDAMENTOS DO CONTROLE DE QUALIDADE NO PROCESSO DE FIAÇÃO.**

## *FUNDAMENTALS OF QUALITY CONTROL IN THE SPINNING PROCESS*

**Fernando Luiz Miranda de Vasconcelos** 

### **RESUMO**

**A concorrência em escala mundial obriga as empresas a buscar maior eficiência administrativa e operacional. As técnicas de controle estatístico de processo (CEP) são uma das ferramentas que permitem a melhoria da qualidade e produtividade nas empresas. Desenvolvido e largamente aplicado nas indústrias, o CEP tem grande potencial de utilização na indústria têxtil. Tendo em vista o desenvolvimento desse potencial, esse trabalho tem por objetivo avaliar os efeitos da utilização do controle de qualidade em operações de processamento da matéria prima objetivando um melhor desempenho no processo têxtil utilizando-se como ferramenta de análise o CEP. A utilização do controle na operação na indústria proporcionou redução da variabilidade de dados de profundidade de trabalho média em 38,4% e aumento de 45,0% dos dados desejados.** 

**Palavras-chave: melhoria da qualidade, produtividade e melhor desempenho, CEP.** 

#### *ABSTRACT*

 *The world competition forces the companies to look for higher administrative and operational efficiency. The techniques of statistical control of process (ZIP CODE) are one of the tools that allow the improvement of the quality and productivity in the companies. Developed and extensively applied in the industries, the ZIP CODE technique represents a great potential to be used in the textile industry. As a result of the development of this potential, this work was carried out with the objective to evaluate the effects of quality control in operations of processing of raw material aiming at a better performance in textile processing, using ZIP CODE as an analysis tool the for this purpose. The use of the control in the industrial operation provided a reduction on the average of the work data depth of 38,4% and an increase of 45,0% of the desired data.* 

*Keywords: Quality: improvement, productivity, performance, ZIP CODE.* 

# **1. INTRODUÇÃO**

O Controle Estatístico do Processo é uma ferramenta de análise que tem sido usada naquelas atividades onde se deseja meios de controle da qualidade no ambiente de trabalho.

Os métodos estatísticos não são novos, seus conceitos são conhecidos desde a Revolução Industrial, com a introdução do termo controle de qualidade. Foi, porém, a partir da 2ª Guerra Mundial, quando o exército americano exigiu a adoção do Controle Estatístico da Qualidade para

reduzir o número de peças defeituosas fabricadas pela indústria bélica, que a questão envolvendo controle estatístico e qualidade teve um enorme incremento.

Hoje em dia, a teoria original do CEP, além de ter sido impulsionada com sucesso pelos japoneses, seguindo os conceitos introduzidos por Deming e Juran, foi também expandida em seus procedimentos para aumentar sua eficiência, impulsionada pelo trabalho de dois japoneses, Taguchi e Ishikawa.

A seguir será apresentado um breve histórico da qualidade. Na seqüência será introduzida a teoria básica do CEP, uma revisão dos conceitos estatísticos básicos e a questão da construção e análise dos gráficos de controle.

## **2. HISTÓRICO DA QUALIDADE**

O conceito de qualidade tem sido usado desde o começo dos tempos. A própria evolução do ser humano ao longo do tempo, determinou a evolução do conceito de qualidade. Segundo Paladini (1995), "pode-se dividir a história evolutiva da qualidade em seis períodos que marcam preocupações bem definidas e esforços marcantes em busca de melhores produtos, processos e servicos".

Os seis períodos descritos por Paladini são os seguintes:

• Antigüidade: período caracterizado pela alta qualidade das artes e extrema precisão da arquitetura na Grécia, pela perfeição das pirâmides e das descobertas fundamentais em Matemática no Egito e pela consistência das construções Romanas, demonstrando preocupação com qualidade;

• Idade média: período caracterizado pelo aparecimento dos primeiros padrões da qualidade para bens e serviços e níveis básicos de desempenho de mão de obra, a partir do crescimento de pequenas empresas e da diversificação de suas linhas de produção;

• De 1900 a 1930: período caracterizado pelo surgimento de procedimentos da avaliação da qualidade de produtos e serviços, com a estruturação de técnicas de inspeção. Inicia-se a industrialização, com organizações maiores e mais complexas. Surgem os primeiros gráficos de controle, desenvolvidos por Walter Shewhart e os métodos de controle estatístico da qualidade em empresas. Surge no início do século o "Journal of the American Statistical Society", que se mantém até hoje como um dos mais importantes na área da qualidade;

• Décadas de 30 e 40: período caracterizado pelo desenvolvimento das técnicas estatísticas nos processos produtivos e das técnicas de estruturação dos planos de amostragem; são fixadas as bases do controle estatístico da qualidade; a Segunda Guerra Mundial desencadeou o desenvolvimento de técnicas de inspeção e controle de qualidade; são criados inúmeros grupos de pesquisa em universidades e institutos públicos e privados, sendo fundada a ''American Society for Quality Control"; tornam-se conhecidas as normas do sistema MIL-STD-105, para avaliação da qualidade por atributos, de origem militar;

• Anos 50: período de solidificação dos sistemas MIL-STD-105, MIL-STD-414 e H107/108, tabelas de planos de amostragem simples, dupla e múltipla para a avaliação da qualidade por atributos e variáveis e produção contínua; adaptação das normas militares à indústria em geral. Advento da qualidade no Japão e sua enorme popularização, a partir dos trabalhos de Deming e Juran, em 1955, e de Ishikawa, que introduziu as técnicas de controle de processos.

• Anos 60, 70 e 80: período caracterizado pelo surgimento do conceito de Controle de Qualidade Total, devido a Armand Feigebaun, com a extensão do conceito de qualidade para toda a empresa, antes restrito ao chão de fábrica; no Japão surge o conceito dos círculos de qualidade, dentro de um modelo que viria mais tarde a ser conhecido como a abordagem participativa da qualidade; surgem os diagramas de causa e efeito e os de controle de variações em processos produtivos, com os métodos de Taguchi (1976/77); o advento do computador facilita o uso de técnicas estatísticas; as leis de proteção ao consumidor mostram a importância que se tem dado ao consumidor.

Como se pode notar o conceito de qualidade foi evoluindo através dos tempos. Nos dias de hoje, além da busca da maior garantia da qualidade ao projeto do produto e da preocupação com os efeitos dos produtos e serviços sobre o meio ambiente, busca-se o desenvolvimento de padrões, ou seja, normalizações internacionais, como é o caso da ISO 9000.

Paladini (1995), lista os seguintes elementos como marca registrada principal de nossa época em termos da qualidade:

- garantia da qualidade a nível de projeto do produto;
- efetivação de técnicas e métodos para a garantia da qualidade;
- ação de produtos e serviços sobre o meio ambiente;
- estruturação das auditorias da qualidade;
- abordagem sistêmica da qualidade, com o uso de computadores e outros recursos de informática.

A seguir apresenta-se a visão da qualidade segundo alguns dos maiores especialistas no assunto:

1. Feigebaun: "Qualidade quer dizer o melhor para certas condições do cliente. Essas condições são: o verdadeiro uso e o preço de venda";

2. Campos: "Um produto e serviço com qualidade é aquele que atende perfeitamente, de forma confiável, de forma acessível, de forma segura e no tempo certo às necessidades do cliente";

3. Ishikawa: "Qualidade significa busca contínua das necessidades do consumidor, através de: qualidade do produto, serviço, administração, pessoas, atendimento e prazo certo".

#### **3. Exigências de Mercado e suas especificações técnicas de Controle de Qualidade no Sistema Produtivo na Garantia de Qualidade no Produto Acabado Têxtil**

Nesta nova exigência do mercado a partir deste ponto mostraremos um estudo da Fundação Vanzolini sobre a competitividade da Indústria Têxtil Mundial e do Brasil onde conforme leitura deste documento chegamos a uma conclusão bastante criteriosa sobre como deverá ficar as formas de produção em têxtil, então se faz necessário pensar uma forma mais eficiente de controlar e ter qualidade, neste ponto estaremos mais convencidos que o CEP ficar mais evidente a sua utilização nos processos produtivos.

## **4. A NOVA FORMA DE PENSAR A INDÚSTRIA TÊXTIL NOS PAÍSES QUE JÁ ESTÃO DESENVOLVIDOS**

Como todos os setores produtivos, mas de maneira ainda mais enfática, a indústria têxtil e confecção passou de uma condição de mercado vendedor para mercado comprador. A Empresa Benetton é a primeira empresa cujo funcionamento ilustrou essa nova dinâmica: entender o que o cliente passou a querer, transmitindo rapidamente essa informação para trás, para ter um sistema produtivo bastante eficiente e flexível, que respondia rapidamente às demandas identificadas.

A produção passou a ser puxada (sistema kamban) ao invés das vendas serem empurradas. O alvo passou a ser produtos-mercados antes de produzir. Consequentemente, a questão da relação com o consumidor se tornou o ponto importante e crucial na competição por todos mercados têxteis.

No caso dos países desenvolvidos, as empresas do setor de confecções foram gradualmente se desfazendo das operações de menor valor agregado, mais especificamente as atividades de montagem, as quais foram sendo realocadas em países em desenvolvimento. Passaram então a se concentrar nas atividades de Marketing, Design e de Desenvolvimento de Produtos.

Tal como ocorreu em fibras químicas, observa-se uma clara tendência das grandes empresas ocidentais de abandonarem a produção de commodities e, mantendo a liderança tecnológica e/ou mercadológica, passarem a organizadoras de cadeias produtivas (Global Commodity Chains ou Value Global Chains) através da terceirização da produção.

"Como coloca Gorini (2000)" as indústrias têxteis norte-americanas e européias passaram a investir pesadamente em novas tecnologias de concepção, processos, vendas e produto, tornandose cada vez mais capital-intensivas. Desistindo de concorrer nas faixas dominadas pelos artigos de pequeno valor agregadas provenientes da Ásia, elas procuraram se especializar em nichos mais lucrativos e de qualidade diferenciada, aberta pelas novas fibras químicas e pelos novos processos produtivos. Buscando maximizar a sua proximidade com os maiores mercados consumidores, elas apostaram em técnicas voltadas para a diminuição do tempo de concepção, produção e comercialização dos artigos têxteis, de modo a permitir que a produção fosse "puxada" pelas demandas voláteis da moda que passaram a predominar no setor.

Para os países em desenvolvimento, a indústria têxtil-confecções tem sido uma porta de entrada no mercado internacional. Isto se aplica de modo especial para os países asiáticos, que a iniciaram dentro de uma estratégia essencialmente manufatureira. Posteriormente, passaram a dominar

determinadas etapas do processo produtivo, de design e mesmo de marketing. Suas empresas evoluíram em suas estratégias competitivas, tornando-se hoje empresas globais.

Nesse novo contexto, as cadeias produtivas da indústria têxtil-confecções passaram a ser "comandadas" pelos compradores. São cadeias nas quais os grandes varejistas, os comercializadores e os fabricantes de marcas globais desempenham papeis centrais, organizando redes de produção descentralizadas. "Ao contrário das cadeias impulsionadas pelo produtor (como a automobilística, a aeronáutica, a de computadores, etc), a governance em cadeias comandadas pelo comprador não derivam da escala, do volume e dos avanços tecnológicos, mas sim de combinações únicas de pesquisa de mercado, design, vendas, comercialização e serviços financeiros de alta qualidade".(Gereffi, 1994).

Assim, cada cadeia produtiva na indústria têxtil-confecções tem uma estrutura de *governance*  uma empresa ou um conjunto de empresas - que, por dominar posições estratégicas principalmente em relação ao mercado, estabelece como deverão se comportar as demais empresas participantes da cadeia e que resultados poderão almejar.

### **5. FUNDAMENTOS BÁSICOS DAS FERRAMENTAS DE ESTATÍSTICAS APLICADAS AO CONTROLE DE QUALIDADE TÊXTIL E A CERTIFICAÇÃO PARA ISSO 9000 VERSÃO 2000**

A história do controle da qualidade é tão antiga quanto a própria indústria têxtil. Antes da revolução industrial, a qualidade era controlada, principalmente, pela imensa experiência dos artesãos da época.

O moderno sistema industrial iniciou uma nova era técnica, onde o operário deixou de ser responsável pela fabricação de todo o produto, ficando responsável por apenas parte deste.

É neste contexto que surge a inspeção. O objetivo principal era assegurar peças intercambiáveis e produtos uniformes. Assim, a inspeção visava separar os itens não conformes, a partir do estabelecimento das especificações e dos limites de tolerância. No ínicio, a inspeção era realizada em todos os itens produzidos.

Com o crescimento da demanda e a conseqüente intensificação da produção em massa, métodos estatísticos começaram a ser usado na indústria, como alternativa à "inspeção 100 %" de uma produção em franco crescimento. Surge, então, a inspeção por amostragem.

A simples inspeção final, entretanto, não melhorava a qualidade dos produtos fornecidos, apenas fornecia informações sobre o nível de qualidade destes e separava os itens conformes dos não conformes. A preocupação constante com os custos e com a produtividade deu origem à seguinte indagação: "Como utilizar as informações obtidas com a inspeção para melhorar a qualidade dos produtos?".

Este é considerado o começo do Controle Estatístico do Processo.

### **6. O QUE É CEP ?**

Controle estatístico do processo (CEP) é o ramo do controle da qualidade que consiste na coleta, análise e interpretação de dados para utilização nas atividades de melhoria e controle da qualidade de produtos e serviços.

As principais ferramentas do CEP são:

DIAGRAMA DE PARETO – Esse diagrama classifica os problemas de acordo com a causa e o fenômeno.

DIAGRAMA DE CAUSA E EFEITO - São usados para analisar as características de um processo ou situação e os fatores que contribuem para eles.

HISTOGRAMA – É usado para determinar os problemas através da verificação do formato da dispersão, do valor central e da natureza da dispersão.

CARTAS DE CONTROLE – Servem para descobrir as tendências anormais com ajuda dos gráficos de linhas.

DIAGRAMA DE DISPERSÃO – Mostra a relação entre os dados correspondentes através da relação entre os pontos marcados no diagrama de dispersão.

GRÁFICOS – Muitos tipos de gráficos são empregados, dependendo do formato desejado e do propósito da análise.

FOLHAS DE VERIFICAÇÃO – São projetadas para tabular os resultados, através da verificação rotineira da situação.

6.1 Aplicabilidade de Medidas de Posição (Desvio Padrão)

Desvio Padrão: O seu significado e suas interpretações no mundo dos dados.

A partir de agora, vamos entrar nesta forma de aprimorar a interpretação do desvio padrão acerca dos dados coletados no processo.

1º - Quando a curva de freqüência da população em estudo tem uma forma características das curvas normais;

2º Quando a curva de freqüência da população em estudo tem qualquer forma.

Portanto, analisaremos detidamente o 1º caso:

6.2 Construindo o desvio padrão:

Para entender a construção do desvio padrão deve-se, primeiro, analisar a natureza dos desvios dos valores da variável em relação a sua própria média. Para isto retoma-se o exemplo dos três alunos, cujas médias eram iguais, mas seus desempenhos diferentes. Analisando os desvios observa-se que os três ensaios têm desempenhos diferentes, enquanto o ensaio A é constante em seu desempenho, o segundo vai progredindo aos poucos e o terceiro tem uma queda abrupta no seu desempenho e não consegue se recuperar. Ou seja, apesar dos três ensaios terem o mesmo desempenho médio, ele tem variabilidades diferentes.

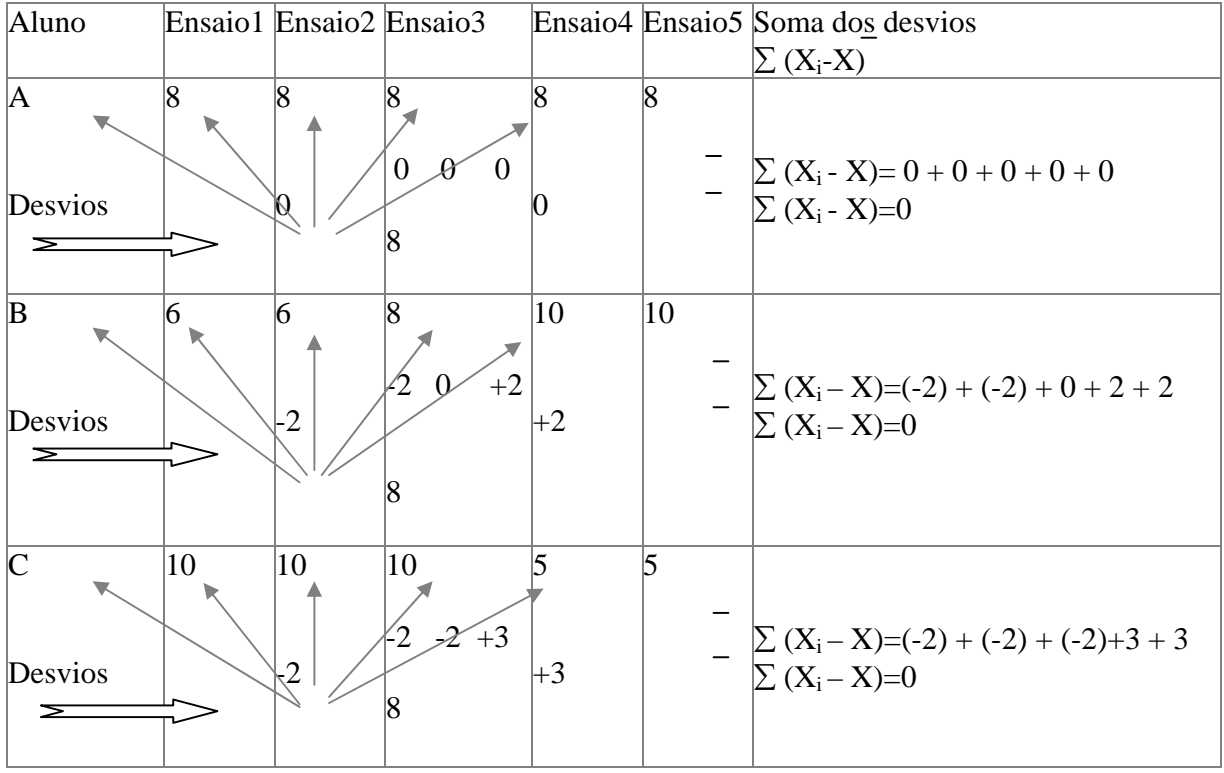

#### Analisando os desvios dos valores da variável em relação a média.

Poderia se pensar em construir um desvio médio, como sendo a soma dos desvios dividida pelo número de observações, porém, a soma dos desvios é igual a zero. Então, como construir uma medida de dispersão? Como o problema é a compensação dos valores positivos com os negativos, a pergunta é: como converter os valores negativos em positivos? De duas maneiras: tomando valor absoluto (distância) ou elevando ao quadrado cada desvio. Assim têm-se o desvio médio e a variância.

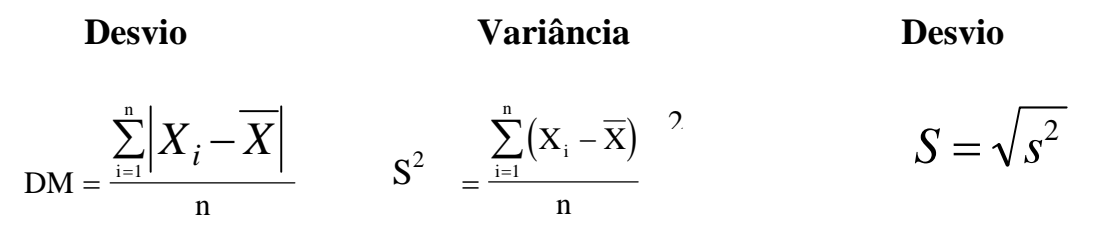

Assim, o **Desvio Médio (DM)** é a média dos valores absolutos dos desvios e a **variância (S<sup>2</sup>)** é a média dos quadrados dos desvios.

Mas ao calcular a variância elevou-se ao quadrado cada desvio, ou seja, os desvios foram aumentados; então, é preciso retirar esse efeito, assim, deve-se extrair a raiz quadrada da variância, dando origem ao **desvio padrão (S)**.

| Aluno                 | Proval           | Prova <sub>2</sub> | Prova3           | Prova4         | Prova <sub>5</sub> | Soma           | Média          | Raiz       |
|-----------------------|------------------|--------------------|------------------|----------------|--------------------|----------------|----------------|------------|
|                       |                  |                    |                  |                |                    |                |                | quadrada   |
| A                     | 8                | 8                  | 8                | 8              | 8                  | 40             | 8              |            |
|                       |                  |                    |                  |                |                    |                |                |            |
| Desvios               | $\Omega$         | $\theta$           | $\boldsymbol{0}$ | $\overline{0}$ | $\boldsymbol{0}$   | $\Omega$       | $\theta$       |            |
| desvios               | $\Omega$         | 0                  | $\theta$         | $\Omega$       | $\theta$           | $\Omega$       | $DM=0$         |            |
| (desvio) <sup>2</sup> | $\boldsymbol{0}$ | $\Omega$           | $\boldsymbol{0}$ | $\Omega$       | $\theta$           | $\Omega$       | $S^2=0$        | $S=0$      |
| B                     | 6                | 6                  | 8                | 10             | 10                 | 40             | 8              |            |
|                       |                  |                    |                  |                |                    |                |                |            |
| Desvios               | $-2$             | $-2$               | $\boldsymbol{0}$ | $+2$           | $+2$               | $\mathbf{0}$   | $\theta$       |            |
| desvios               | $\overline{2}$   | 2                  | $\Omega$         | $\overline{2}$ | $\overline{2}$     | 8              | $DM=1,6$       |            |
| (desvio) <sup>2</sup> | $\overline{4}$   | $\overline{4}$     | $\Omega$         | $\overline{4}$ | $\overline{4}$     | 16             | $S^2 = 3,2$    | $S=1,79$   |
| C                     | 10               | 10                 | 10               | 5              | 5                  | 40             | 8              |            |
|                       |                  |                    |                  |                |                    |                |                |            |
| Desvios               | $-2$             | $-2$               | $-2$             | $+3$           | $+3$               | $\overline{0}$ | $\overline{0}$ |            |
| desvios               | $\overline{2}$   | 2                  | $\overline{2}$   | 3              | 3                  | 12             | $DM=2,4$       |            |
| (desvio) <sup>2</sup> | $\overline{4}$   | $\overline{4}$     | 4                | 9              | 9                  | 30             | $S^2=6,0$      | $S = 2,45$ |

Calculando o desvio médio, a variância e o desvio padrão:

Observa-se que o desvio padrão é sempre maior ou igual ao desvio médio, e isto devido ao fato de ter elevado ao quadrado cada desvio, aumentando desproporcionalmente o peso dos valores extremos. Lembrar que o fato de ter extraído a raiz quadrada da variância não elimina completamente o efeito de ter elevado ao quadrado cada desvio, uma vez que a raiz quadrada de uma soma não é igual a soma da raiz quadrada de cada somando.

# **7. TESTE DE HIPÓTESES**

A estatística como ferramenta auxiliar na tomada de decisões

A maioria das situações de tomada de decisões ocorre em situação de incerteza, porque é baseada nos dados de **uma amostra** proveniente de uma **população**. Nesses casos, a estatística fornece um poderoso instrumento para a tomada de decisões. Tentaremos, através de um exemplo, explorar a lógica desse tipo de tomada de decisão estatística.

Suponha que você tem R\$20. 000,00 (vinte mil reais) na poupança e está pensando investir esse capital na construção e funcionamento de um posto de gasolina, em um ponto movimentado de São Paulo. Suponha, também, que para o posto ser rentável (pagar o investimento inicial e dar um lucro maior do que a poupança), o **número médio (**µ**)** de veículos que passam por aquele ponto por dia (**parâmetro**) deve ser maior a 2000 (**hipótese estatística, chamada de hipótese nula Ho**).

Este é um problema clássico de teste de hipóteses, pois você decidirá aceitar ou rejeitar a hipótese nula, em função dos resultados de uma **amostra**. Isto porque seria impossível examinar o número de veículos que passam todos os dias por aquele ponto (**população**), além da disponibilidade de recursos financeiros, entre outros. Ao pegarmos uma amostra de uma população estamos lidando com leis de probabilidades, logo você não tem condição de saber se sua hipótese nula é verdadeira ou falsa, você apenas pode medir as probabilidades envolvidas na sua tomada de decisão.

No nosso exemplo, aceitar a hipótese nula, de que o número de veículos que passam pelo ponto é maior de 2000, implicará em você tirar o dinheiro da poupança e investir no posto de gasolina; mas, a hipótese nula pode ser falsa, e aí, todo o empreendimento estará fadado ao fracasso, você perderá seu capital. O custo de uma decisão errada pode ser muito grande, em termos financeiros, de vidas humanas, etc. Vejamos como é o quadro decisório:

Aceitar a hipótese nula (H<sub>0</sub>) quando ela é verdadeira é uma decisão correta. No nosso exemplo significa construir o posto e realmente passam 2000 ou mais veículos por dia, logo o investimento será rentável, você recuperará seu capital e terá um retorno financeiro acima do rendimento da caderneta de poupança. Rejeitar uma hipótese falsa, também, é uma decisão correta, no caso, significa não construir o posto, deixar o dinheiro na poupança, uma vez que o posto não tinha chances de ser rentável.

Entretanto, existem dois tipos de erro ao tomarmos esse tipo de decisão. O primeiro erro é **rejeitar a hipótese nula (Ho) quando ela é verdadeira**, chamada de erro de tipo I; no nosso exemplo, significa deixar de construir o posto quando ele seria rentável, neste caso, a perda não inclui valores físicos financeiros, apenas o valor fictício que se deixou de ganhar. O segundo erro é aceitar a hipótese nula (H<sub>o</sub>) quando ela é falsa, chamada de erro de tipo II, no exemplo significa construir o posto, quando por aquele ponto passam menos do que 2000 veículos, o que implicaria a perda do capital.

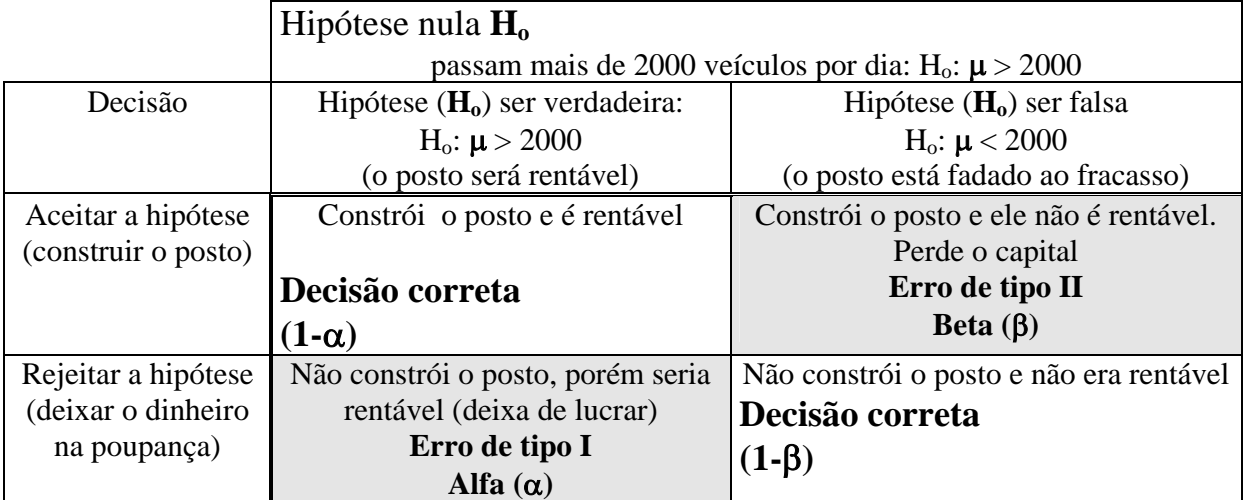

## Tabela 8. Quadro de decisão em condição de incerteza. (**Postura inovadora**)

A teoria estatística nos possibilita medir todas as probabilidades envolvidas na questão, logo podemos nos prevenir, controlando a probabilidade de cometer o erro mais grave. A probabilidade de cometer o erro de tipo I (rejeitar a hipótese nula **Ho** quando ela é verdadeira) é simbolizada por **alfa (**α**),** também, conhecida como **nível de significância.**

 $\alpha$  = nível de significância  $\rightarrow$  erro de tipo I

 $\alpha$  = P (Rejeitar  $H_0 / H_0$  é verdadeira)

Já a probabilidade de cometer o erro de tipo II (aceitar a hipótese nula H<sub>o</sub> quando ela é falsa) é simbolizada por **beta (**β**)**, que está relacionado com o poder do teste.

 $\beta$  = P (Aceitar  $H_0 / H_0$  é falsa)  $\rightarrow$  erro de tipo II

Essas probabilidades, alfa e beta, se relacionam inversamente, quando diminuímos alfa, beta cresce e vice-versa, e não dá para controlar as duas simultaneamente, a menos que se aumente o tamanho da amostra, o que implica no aumento de custos operacionais e de tempo, o que pode inviabilizar a pesquisa.

Todos os testes estatísticos foram delineados para **controlar alfa (**α**)** o **nível de significância**, sendo que **beta (**β**) é deixado livre**. Por essa razão, a formulação da hipótese nula deve ser feita de tal forma que o erro mais grave recaia em alfa. No nosso exemplo analisando os dois tipos de erros, verificamos que o erro mais grave recai em beta. A pergunta é: como devemos formular a hipótese nula **Ho,** de tal forma que o pior erro caia em alfa? Neste caso, é só trocar a hipótese, negando a afirmação inicial. Vejamos o que acontece no quadro decisório:

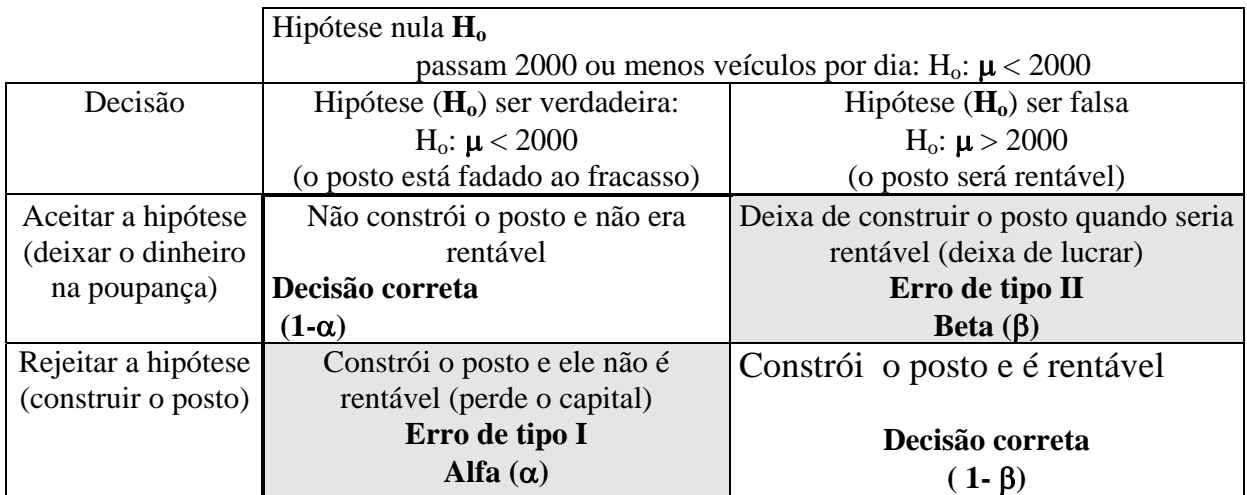

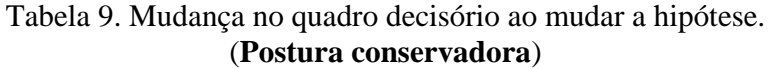

Verificamos que ao negarmos a hipótese que desejamos testar asseguramos que o pior erro recaia em alfa, que é controlado pelo pesquisador. Este tipo de formulação é conhecido como postura conservadora. Ou seja, estamos mais propensos a deixar o dinheiro na poupança (ou deixar do jeito que está) do que investir no risco (mudar para o novo) e, arriscaremos, somente, quando houver evidências da amostra muito fortes a favor do novo.

Portanto, devemos ser cuidadosos na formulação de hipóteses para saber qual é o tipo de erro que estamos controlando. O **nível de significância** é fixado pelo pesquisador. É convencional trabalhar com alfa igual a 1%, 5% ou 10%, sendo que em alguns casos podemos usar níveis maiores. A escolha do nível de significância **(**α**)** estará de acordo com a margem de segurança e da gravidade das conseqüências de vir a ocorrer o erro de tipo I.

Aplicabilidade destas Ferramentas usando Planilha Eletrônica "Excel"

#### 7.1 Histograma

Para desenhar histogramas usando o Excel temos dois caminhos:

Usar os próprios recursos gráficos do Excel

Usar a ferramenta de análise Histograma, incluída em um macro do Excel denominada "Ferramentas de Análise".

Para Inserir a Macro "FERRAMENTAS DE ANÁLISE"

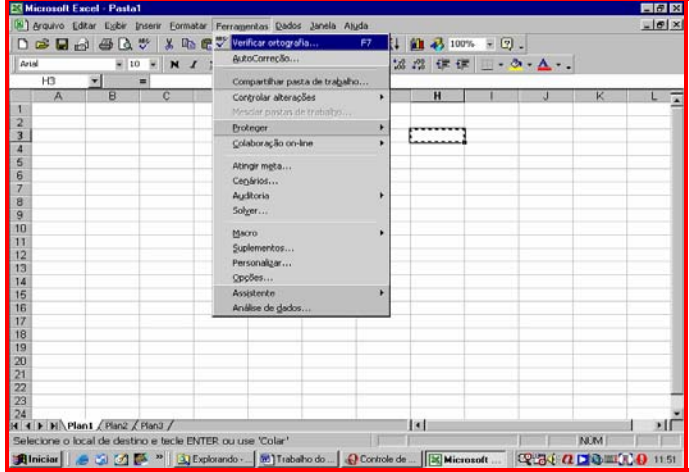

Selecione, com o mouse, o menu FERRAMENTAS e escolha então a opção SUPLEMENTOS.... No caso da versão em inglês, o menu selecionado é o Tools e a opção é Add-Ins....

#### Fernando

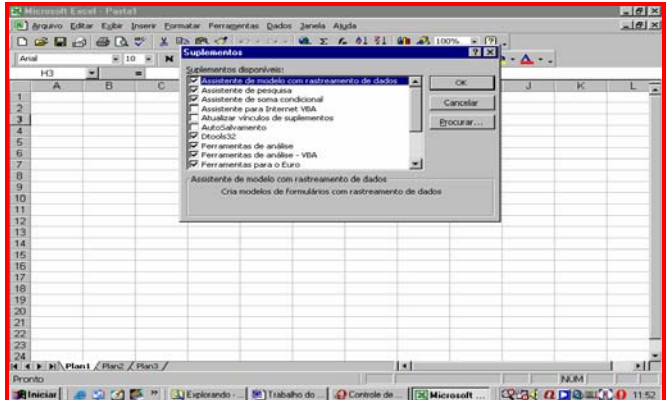

Selecione a opção FERRAMENTAS DE ANÁLISE e clique em OK. Para a versão em inglês, a opção deve ser Analysis Toolpak, não se esquecendo de clicar em OK.

Antes de usar as ferramentas de análise, devemos preparar uma planilha com os dados que serão analisados.

|                      |                                                                     |                          |         |                                   | Microsoft Excel - Teste para Trabalho Congresso |            |                                                                         |           |                          |               |       |        |                                                |                  |                | $-10x$                        |
|----------------------|---------------------------------------------------------------------|--------------------------|---------|-----------------------------------|-------------------------------------------------|------------|-------------------------------------------------------------------------|-----------|--------------------------|---------------|-------|--------|------------------------------------------------|------------------|----------------|-------------------------------|
|                      | 图 Arquivo Editar                                                    |                          |         | Exibir Inserir                    |                                                 |            | Formatar Ferramentas Dados Janela Ajuda                                 |           |                          |               |       |        |                                                |                  |                | $-17 \times$                  |
|                      | c                                                                   | 日日                       | 6<br>Гò |                                   | X.<br>电象                                        | ನ          | $\mathbf{K}$ $\mathbf{V}$ $\mathbf{V}$ $\mathbf{V}$ $\mathbf{V}$        |           |                          |               |       | - 0 .  |                                                |                  |                |                               |
|                      |                                                                     |                          |         |                                   |                                                 |            |                                                                         |           |                          |               |       |        |                                                |                  |                |                               |
| Arial                |                                                                     |                          |         | $-10$<br>$\overline{\phantom{a}}$ | $N$ $I$                                         | S<br>亖     | 春晴園                                                                     |           | 图 € % 000 招 #9           |               | 植植    |        | $\mathbb{R} \cdot \mathbb{A} \cdot \mathbf{A}$ |                  |                |                               |
|                      | $\mathsf{I}2$                                                       | $\overline{\phantom{a}}$ |         |                                   | $=$ Maçar 07                                    |            |                                                                         |           |                          |               |       |        |                                                |                  |                |                               |
|                      | $\overline{B}$                                                      | $\overline{C}$           |         | $\overline{\mathsf{n}}$           | Ē                                               | F          | G                                                                       | H         |                          | J.            | K     | п      | M                                              | N                | $\overline{O}$ | P                             |
| $\overline{2}$       |                                                                     |                          |         |                                   |                                                 |            | Magar.01 Magar 02 Magar 03 Magar 04 Magar 05 Magar 06                   |           | Macar 07 Somatório Média |               |       | Máximo | Minimo                                         | Amplitude Desvio |                | CVb                           |
| 3                    | 1                                                                   |                          | 7.309   | 7.100                             | 7.150                                           | 6.750      | 7.370                                                                   | 7.150     | 7,310                    | 50.139        | 7.163 | 7,370  | 6.750                                          | 0,620            | 0,192965       | 2.694026                      |
| 4                    | $\overline{c}$                                                      |                          | 7.057   | 7.020                             | 7,400                                           | 7.100      | 7,570                                                                   | 7.220     | 7.390                    | 50.757        | 7.251 | 7,570  | 7.020                                          | 0.550            | 0.191998       | 2.64788                       |
| 5                    | 3                                                                   |                          | 7.322   | 7.170                             | 7,220                                           | 7,060      | 7,530                                                                   | 7,290     | 7,290                    | 50.882        | 7.269 | 7,530  | 7,060                                          | 0.470            | 0.135063       | 1,858111                      |
| 6                    | $\ddot{\phantom{a}}$                                                |                          | 7,187   | 7,230                             | 7,290                                           | 7,210      | 7.520                                                                   | 7,290     | 7,280                    | 51,007        | 7,287 | 7,520  | 7,187                                          | 0.333            | 0.102493       | 1,406571                      |
| 7                    | 5                                                                   |                          | 7,323   | 7.190                             | 7,290                                           | 7.220      | 7,350                                                                   | 7.240     | 7,210                    | 50,823        | 7,260 | 7,350  | 7,190                                          | 0,160            | 0,056528       | 0,778573                      |
| 8                    | 6                                                                   |                          | 7.304   | 7.210                             | 7.270                                           | 7.080      | 7.480                                                                   | 7.320     | 7.280                    | 50,944        | 7.278 | 7.480  | 7.080                                          | 0.400            | 0,111573       | 1.533075                      |
| $\overline{3}$       | $\overline{7}$                                                      |                          | 7.277   | 7.160                             | 7.240                                           | 7.310      | 7.470                                                                   | 7.320     | 7.500                    | 51.277        | 7.325 | 7,500  | 7.160                                          | 0.340            | 0.112538       | 1,536293                      |
| 10                   | $\boldsymbol{\hat{\mathsf{z}}}$                                     |                          | 7,330   | 7,300                             | 7.320                                           | 7,300      | 7,540                                                                   | 7,280     | 7,470                    | 51,540        | 7.363 | 7.540  | 7,280                                          | 0.260            | 0.093          | 1,263095                      |
| 11                   | $\overline{a}$                                                      |                          | 7,220   | 7.120                             | 7,320                                           | 7,230      | 7,470                                                                   | 7,400     | 7,420                    | 51,180        | 7.311 | 7,470  | 7.120                                          | 0.350            | 0.117404       | 1,605759                      |
| 12                   | 10                                                                  |                          | 7,153   | 7,230                             | 7,280                                           | 7,190      | 7,360                                                                   | 7,270     | 7,280                    | 50,763        | 7.252 | 7,360  | 7.153                                          | 0,207            | 0,062889       | 0.867207                      |
| 13                   | Somatório                                                           |                          | 72.482  | 71.730                            | 72.780                                          | 71,450     | 74.660                                                                  | 72.780    | 73.430                   |               |       |        |                                                |                  |                |                               |
| 14                   | Média                                                               |                          | 7.248   | 7.173                             | 7.278                                           | 7.145      | 7.466                                                                   | 7.278     | 7.343                    |               |       |        |                                                |                  |                |                               |
| 15                   | Máximo                                                              |                          | 7,330   | 7,300                             | 7,400                                           | 7.310      | 7,570                                                                   | 7,400     | 7.500                    |               |       |        |                                                |                  |                |                               |
| 16                   | Minimo                                                              |                          | 7.057   | 7.020                             | 7,150                                           | 6,750      | 7.350                                                                   | 7.150     | 7,210                    |               |       |        |                                                |                  |                |                               |
| 17                   | Amplitude                                                           |                          | 0.273   | 0.280                             | 0,250                                           | 0.560      | 0.220                                                                   | 0.250     | 0.290                    |               |       |        |                                                |                  |                |                               |
| 18                   | Desvio                                                              | 0,0869101                |         | 0,07483983                        | 0,0632139                                       | 0,15487091 | 0,07578918                                                              | 0,0632139 | 0,09078                  |               |       |        |                                                |                  |                |                               |
| 19                   | CVw                                                                 | 1.1990573                |         | 1.04335465                        | 0.8685617                                       | 2,16754253 | 1.01512431                                                              | 0.8685617 | 1,2362788                |               |       |        |                                                |                  |                |                               |
| 20                   |                                                                     |                          |         |                                   |                                                 |            |                                                                         |           |                          |               |       |        |                                                |                  |                |                               |
| 21                   |                                                                     |                          |         |                                   |                                                 |            |                                                                         |           |                          |               |       |        |                                                |                  |                |                               |
| 22                   |                                                                     |                          |         |                                   |                                                 |            |                                                                         |           |                          |               |       |        |                                                |                  |                |                               |
| 23                   |                                                                     |                          |         |                                   |                                                 |            |                                                                         |           |                          |               |       |        |                                                |                  |                |                               |
| 24                   |                                                                     |                          |         |                                   |                                                 |            |                                                                         |           |                          |               |       |        |                                                |                  |                |                               |
| 25                   |                                                                     |                          |         |                                   |                                                 |            |                                                                         |           |                          |               |       |        |                                                |                  |                |                               |
| 26                   |                                                                     |                          |         |                                   |                                                 |            |                                                                         |           |                          |               |       |        |                                                |                  |                |                               |
| 27                   |                                                                     |                          |         |                                   |                                                 |            |                                                                         |           |                          |               |       |        |                                                |                  |                |                               |
| 28                   |                                                                     |                          |         |                                   |                                                 |            |                                                                         |           |                          |               |       |        |                                                |                  |                |                               |
| 29                   |                                                                     |                          |         |                                   |                                                 |            |                                                                         |           |                          |               |       |        |                                                |                  |                |                               |
| 30                   |                                                                     |                          |         |                                   |                                                 |            |                                                                         |           |                          |               |       |        |                                                |                  |                |                               |
| 31                   |                                                                     |                          |         |                                   |                                                 |            |                                                                         |           |                          |               |       |        |                                                |                  |                |                               |
| $\infty$             | $\vert \vert \vert \vert \vert \vert \vert$ Plan1 / Plan2 / Plan3 / |                          |         |                                   |                                                 |            |                                                                         |           |                          | $\vert \vert$ |       |        |                                                |                  |                | ▸││                           |
|                      |                                                                     |                          |         |                                   |                                                 |            |                                                                         |           |                          |               |       |        |                                                |                  |                |                               |
| <b>NÚM</b><br>Pronto |                                                                     |                          |         |                                   |                                                 |            |                                                                         |           |                          |               |       |        |                                                |                  |                |                               |
|                      | <b>Sa</b> l Iniciar                                                 |                          |         |                                   |                                                 |            | ● 第 2 图 2 》 Q Explorando ·  图 Trabalho do  Q Controle de    X Microsoft |           |                          |               |       |        |                                                |                  |                | <b>CH34 Q D B 画 R Q 11:56</b> |
| Planilha Exemplo 01  |                                                                     |                          |         |                                   |                                                 |            |                                                                         |           |                          |               |       |        |                                                |                  |                |                               |

## 7.2 Diagrama de dispersão

O diagrama de dispersão fornece uma representação visual da relação existente entre duas variáveis, consiste em uma nuvem de pontos.

Podemos traçar uma reta, um modelo matemático da associação entre essas variáveis chamadas Retas de Regressão.

Suponha uma empresa que deseja avaliar se o coeficiente de variação do Título de pavio nas maçaroqueira tem uma regressão. Para tal, é necessário que se colete os dados de Título o seu respectivo coeficiente de variação.

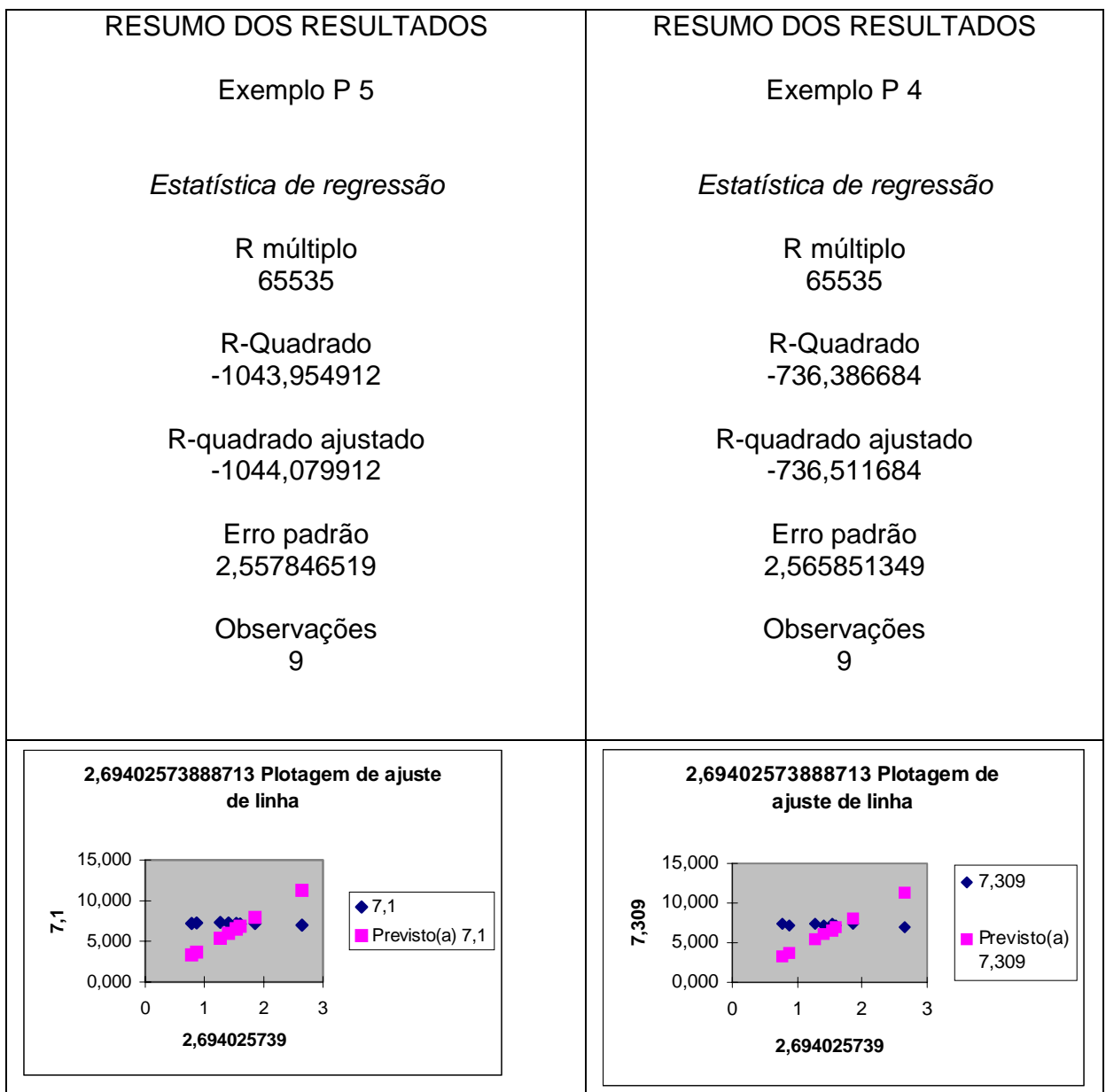

# **8. BIBLIOGRAFIA**

1. Neufeld, John L.

- 2. Estatística aplicada à administração usando Excel / John L. Neufeld : tradução José Luiz Celeste; revisão técnica Cyro C. Patarra. – São Paulo: Prentice Hall, 2003.
- 3. Lapponi, Juan Carlos.
- 4. Estatística usando Excel / Juan Carlos Lapponi. São Paulo: Lapponi Treinamento e Editora, 2000

ENDEREÇO / ADDRESS

**Fernando Luiz Miranda de Vasconcelos**  fluiz@pe.senai.br